## **Министерство образования Республики Башкортостан государственное бюджетное профессиональное образовательное учреждение Бирский многопрофильный профессиональный колледж**

## УЧЕБНО-МЕТОДИЧЕСКОЕ ПОСОБИЕ

по учебным дисциплинам «Инженерная графика» «Техническое черчение», «Основы строительное черчение» для обучающихся технических специальностей

# **ГЕОМЕТРИЧЕСКИЕ ПОСТРОЕНИЯ**

г. Бирск

2013

#### Артамонова С.В.

Геометрические построения (учебно-методическое пособие). ГБПОУ Бирск, Бирский многопрофильный профессиональный колледж, 2013. – 37 с.

 Учебно-методическое пособие содержит сведения о выполнении геометрических построений на технических чертежах, примеры решения задач с геометрическими построениями и имеет цель оказание помощи обучающимся и студентам в правильных геометрических построениях в соответствии с действующими государственными стандартами.

 Учебно-методическое пособие адресуется обучающимся и студентам технических специальностей учебных заведений НПО и СПО при выполнении практических и курсовых работ.

Рецензенты:

Н.П. Теплова – зам. дир. по научно-методической работе ( ГБПОУ Бирский многопрофильный профессиональный колледж)

Т.А. Полюдова – зам. дир. по учебно-производственной работе ( ГБПОУ Бирский многопрофильный профессиональный колледж)

Л.А. Шкатова – методист ( ГБПОУ Бирский многопрофильный профессиональный колледж)

Печатается в соответствии с решением Методического совета, протокол № 2 от 25 октября 2012г.

# СОДЕРЖАНИЕ

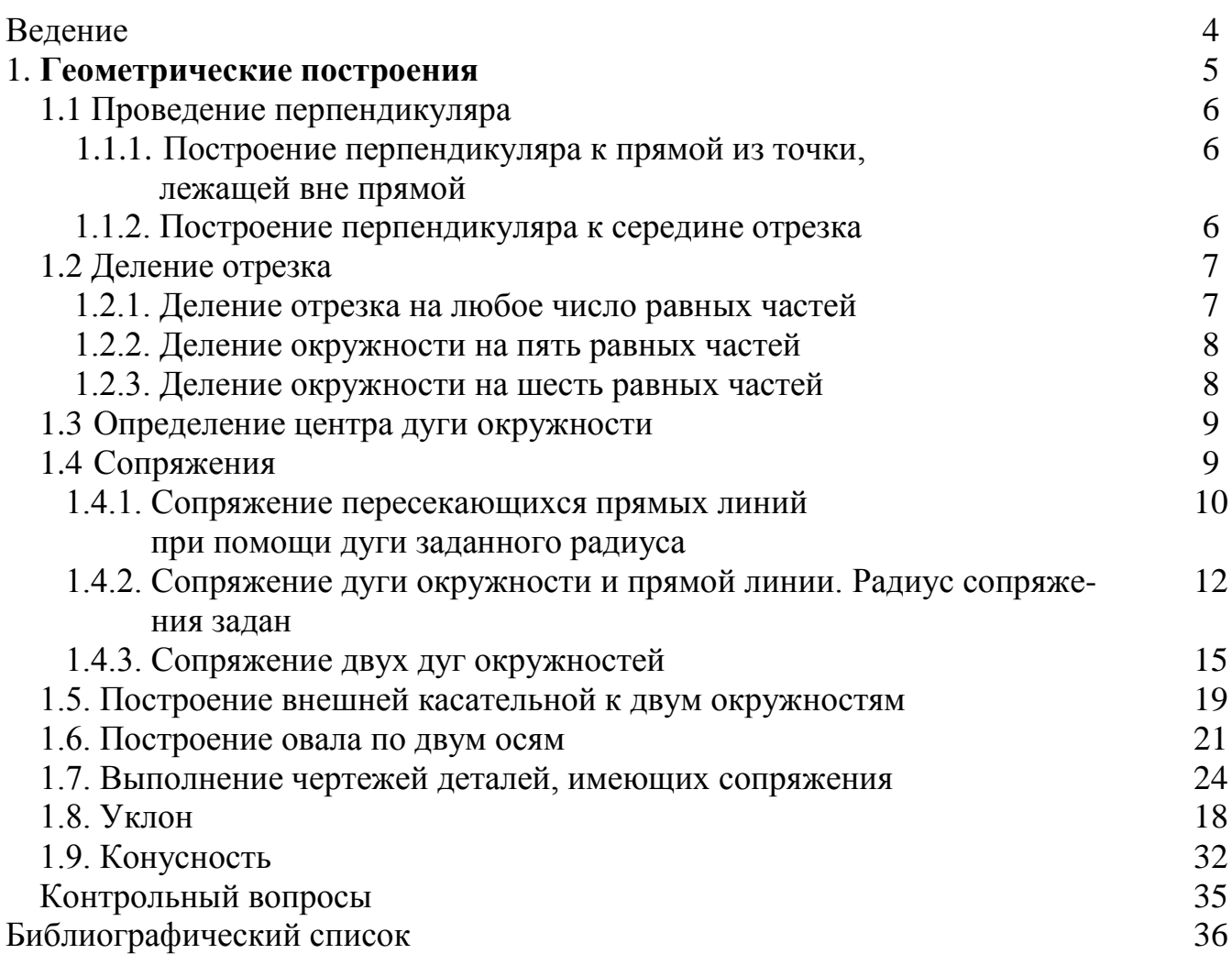

#### ВВЕДЕНИЕ

Настоящие методические указания определяют общие основы, структуру и правила геометрических построений на чертежах.

**Целью** изучения раздела «Геометрические построения» является изучение обучающимися основ и приобретение навыков и умения в выполнении геометрических построений на чертежах.

Студент должен **иметь представление**:

- о системе ЕСКД

- о значении геометрических построений для решения практических задач при вычерчивании деталей.

Студент **должен знать**:

- ГОСТы системы ЕСКД:

1. ГОСТ 2.303-68\* - Линии;

2. ГОСТ 2.304-81 - Шрифты чертежные;

3. ГОСТ 2.307-68\* - Нанесение размеров и предельных отклонений.

- построения геометрические :

1. Уклоны;

2. Конусности;

3. Сопряжения;

4. Деление линии на любое число равных частей.

Студент **должен уметь**:

- применять ГОСТы системы ЕСКД при оформлении чертежа;

- использовать построения геометрические при выполнении чертежей деталей и разметочной работе при их изготовлении.

4

Студент должен **иметь навык** грамотного выполнения и оформления конструкторской документации.

# **1. Геометрические построения**

«…без знаний азбуки не прочтешь ни детской сказки, ни научного труда» С.А.Фролов, М.В.Покровская «Начертательная геометрия. Что это такое?»

#### **Как вы думаете?**

1. Не проще ли будет построить сложный чертеж, если разложить решение любой графической задачи на ряд отдельных простейших операций?

2. Возможно ли выполнение сложных чертежей на ЭВМ без знания сущности тех или иных простейших графических построений?

3. Поможет ли Вам овладение приемами простейших геометрических построений в развитии вашего будущего инженерного творчества?

Для того, чтобы построить чертеж детали, провести плоскостную разметку для изготовления или обработки детали, необходимо выполнить ряд геометрических построений.

**Геометрическими построениями** называют графические способы решения любой практической задачи, при которых все действия производятся чертежными или разметочными инструментами.

5

# **1.1 Проведение перпендикуляра**

# **1.1.1 Построение перпендикуляра к прямой из точки, лежащей вне прямой**

Порядок построения следующий (рис.2.1):

1. Из заданной точки С, как из центра, провести дугу окружности произвольного радиуса R, пересекающую прямую **а** в точках 1 и 2.

2. Из точек 1 и 2 провести дуги окружностей произвольного радиуса R1 до взаимного пересечения в точке D.

3. Через точки С и D провести прямую линию.

Линия CD перпендикулярна к заданной прямой **а**.

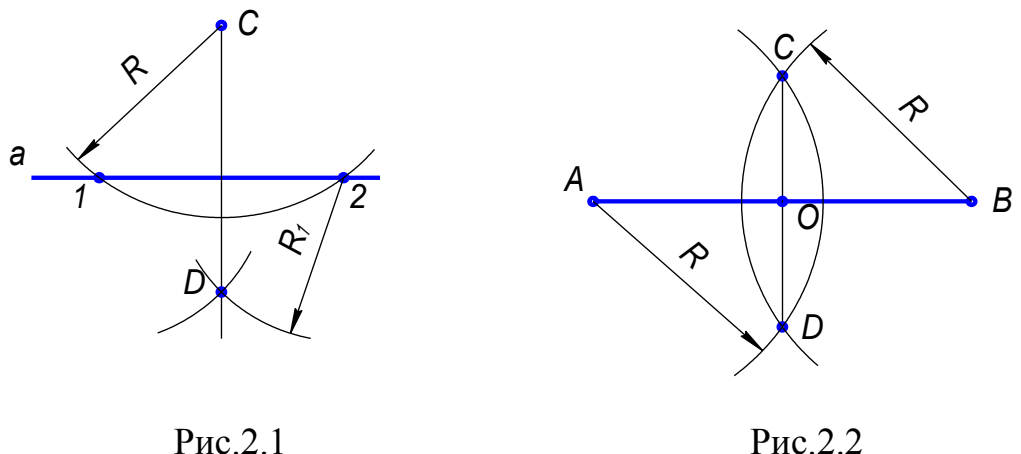

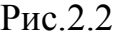

## **1.1.2 Построение перпендикуляра к середине отрезка**

Порядок построения следующий (рис.2.2):

1. Из концов отрезка АВ проводят дуги радиусом R, величиной большей, чем половина отрезка.

2. Точки пересечения дуг соединяют прямой линией СD.

Линия CD является перпендикуляром к отрезку АВ, точка О – середина отрезка.

## **1.2 Деление отрезка**

## **1.2.1 Деление отрезка на любое число равных частей**

Деление отрезка на 6 равных частей показано на рис. 2.3.

1. Из любого конца отрезка АВ, например, из точки А, проводим луч под острым углом к отрезку.

2. На луче от точки А циркулем откладываем 6 равных отрезков произвольной длины.

3. Конец последнего отрезка, точку 6, соединяем с точкой В.

4. Из всех точек на луче проводим прямые, параллельные 6В, до пересечения с АВ.

Эти прямые разделяют отрезок АВ на шесть равных частей.

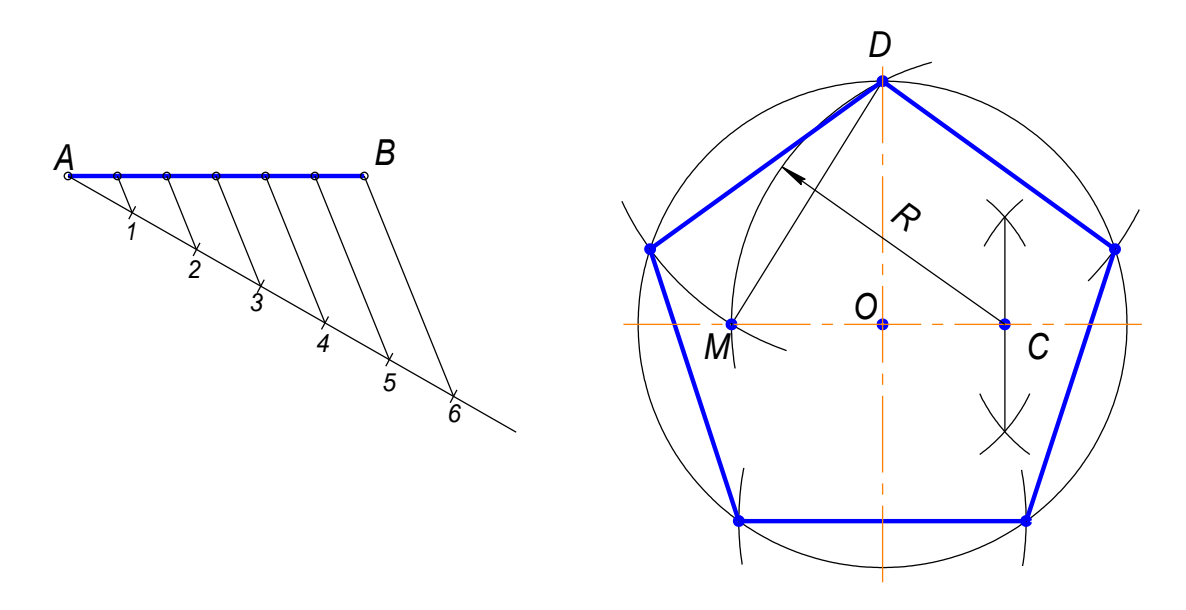

Рис.2.3 Рис.2.4

#### **1.2.2 Деление окружности на пять равных частей**

(Построение правильного пятиугольника, вписанного в окружность)

Построения показаны на рисунке 2.4.

Из точки С – середины радиуса окружности, как из центра, дугой радиуса СD сделать засечку на диаметре, получим точку М. Отрезок DМ равен длине стороны вписанного правильного пятиугольника. Сделав радиусом DМ засечки на окружности, получим точки деления окружности на пять равных частей (вершины вписанного правильного пятиугольника).

### **1.2.3 Деление окружности на шесть равных частей**

(Построение правильного шестиугольника, вписанного в окружность)

Построения показаны на рисунке 2.5.

Сторона правильного шестиугольника, вписанного в окружность, равна радиусу окружности.

Для деления окружности на шесть равных частей надо из точек 1 и 4 пересечения центровой линии с окружностью сделать на окружности по две засечки радиусом R, равным радиусу окружности. Соединив полученные точки отрезками прямых, получим правильный шестиугольник.

8

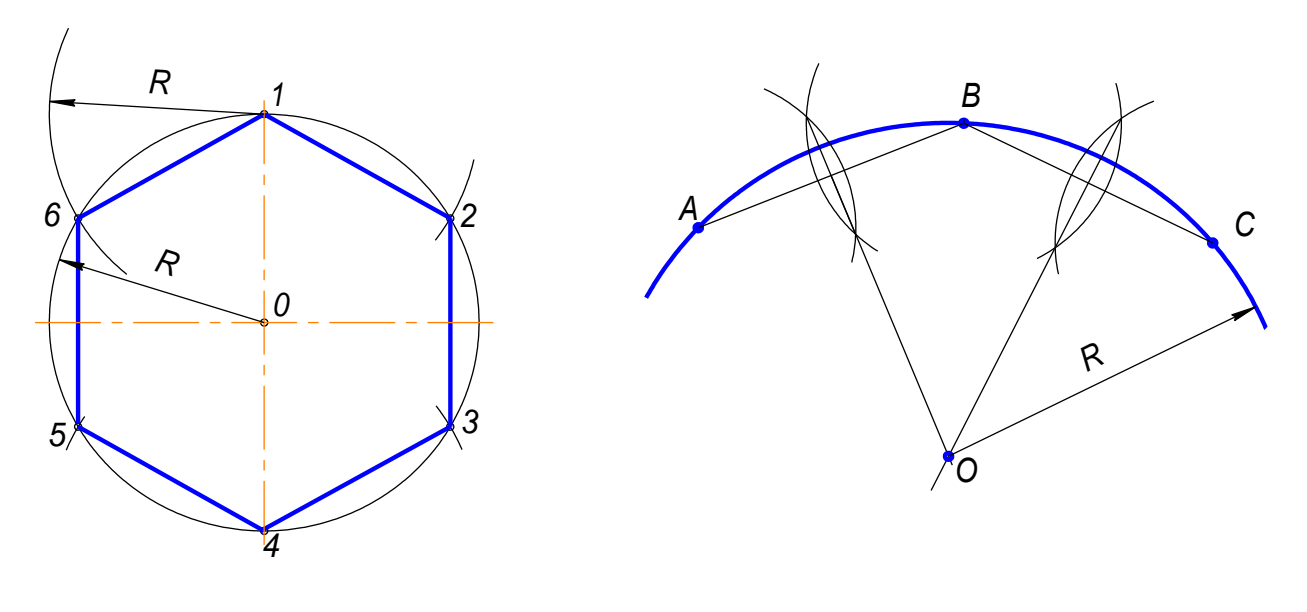

Рис.2.5 Рис.2.6

### **1.3 Определение центра дуги окружности**

Построения показаны на рисунке 2.6.

- 1. Назначить на дуге три произвольные точки А, В и С.
- 2. Соединить точки прямыми линиями.
- 3. Через середины полученных хорд АВ и ВС провести перпендикуляры.

Точка О пересечения перпендикуляров является центром дуги.

### **1.4 Сопряжения**

Сопряжением называется плавный переход от одной линии к другой.

Роль плавных переходов в очертаниях различных изделий техники огромна. Их обуславливают требования прочности, гидроаэродинамики, промышленной эстетики, технологии. Чаще всего сопряжения осуществляют с помощью дуги окружности.

Из всего многообразия сопряжений различных линий рассмотрим наиболее распространенные:

1. Сопряжение двух прямых линий.

2. Сопряжение прямой линии и окружности.

3. Сопряжение двух окружностей.

Дуги окружностей, при помощи которых выполняется сопряжение, называют дугами сопряжения.

#### **Алгоритм построения**

1. Найти центр сопряжения;

 2. Найти точки сопряжения, в которых дуга сопряжения переходит в сопрягаемые линии.

3. Построить дуги сопряжения, значит соединить точки сопряжения заданным радиусом сопряжения.

# **1.4.1 Сопряжение пересекающихся прямых линий при помощи дуги заданного радиуса.**

**Пример1**. Сопряжение двух взаимно перпендикулярных прямых *а* и *b* дугой заданного радиуса *R.*

Даны две взаимно перпендикулярные прямые *а* и *b*. Задан радиус сопряжения *R.* (рис.2.7а)

#### **Алгоритм построения**

1. Находим центр сопряжения.

Проводим две прямые, параллельные  $a$  и  $b$ , на расстоянии, равном радиусу  $R$ . Эти прямые являются геометрическим местом центров окружностей радиуса R, касательных к данным прямым (рис.2.76);

Точка О пересечения вспомогательных прямых - центр дуги сопряжения  $(pnc.2.7 B).$ 

2. Находим точки сопряжения.

Проводим перпендикуляры из центра дуги сопряжения к заданным прямым, получаем точки сопряжения А и В (рис.2.7 в).

3. Строим дугу сопряжения.

Радиусом R проводим дугу сопряжения между точками A и B (рис.2.7г). На рисунках 2.7д и 2.7е показаны законченные построения сопряжения.

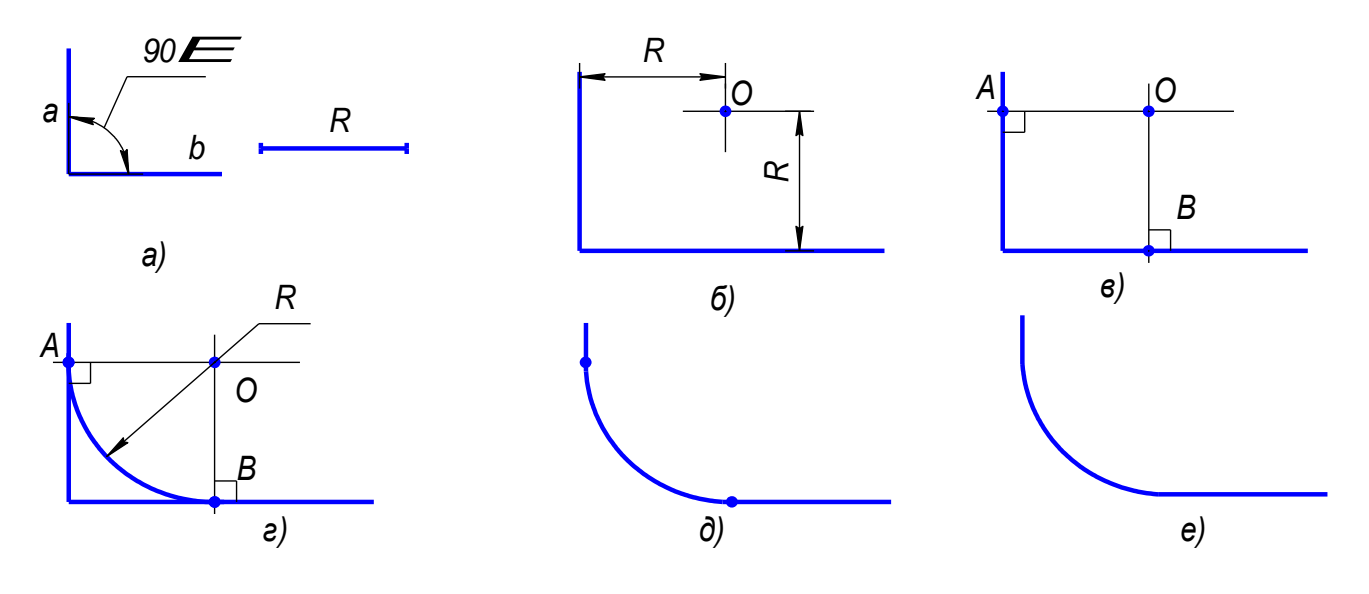

Рис.2.7

**Пример2** (рис.2.8). **Пример 3** (рис.2.9)

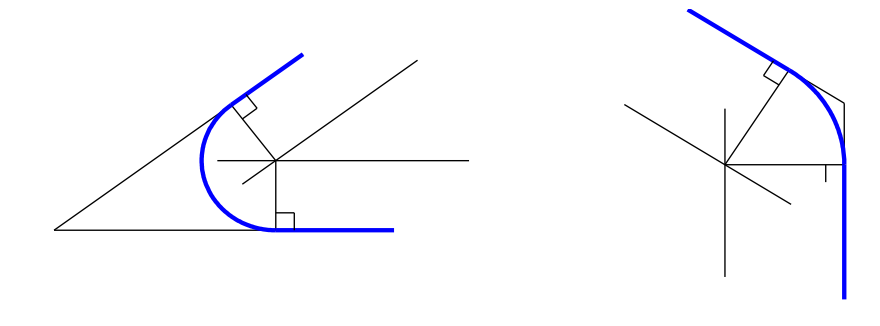

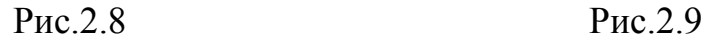

На данных примерах показано сопряжение двух прямых линий, расположенных под углом друг к другу. Последовательность построения этих примеров такая же, как в примере 1.

### **1.4.2 Построение сопряжения дуги и прямой линии.**

(Радиус сопряжения задан)

Построим сопряжение для случая, когда заданная окружность находится с внешней стороны сопрягающей дуги (внешнее сопряжение).

#### **Алгоритм построения:**

- 1. Находим центр сопряжения. На расстоянии, равном радиусу сопряжения, проводим геометрические места точек, равноудаленных от заданных прямой и окружности (рис2.10 б). Центр сопряжения – точка *О.*
- 2. Находим точки сопряжения *А* и *В*: опускаем перпендикуляр из точки *О* на заданную прямую и соединяем точку *О* с центром заданной окружности (рис2.10 в);
- 3. Строим дугу сопряжения: между точками сопряжения проводим сопрягающую дугу заданного радиуса R (рис.2.10е).

Законченные построения показаны на рис. 2.10д.

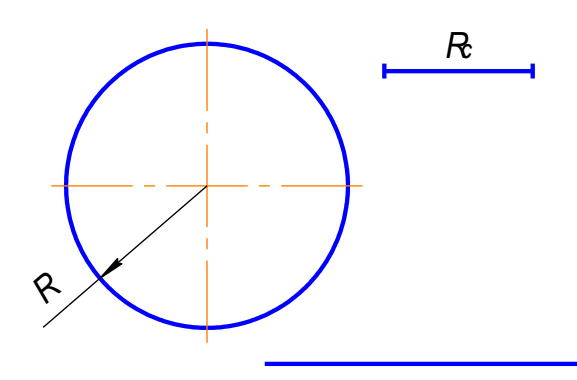

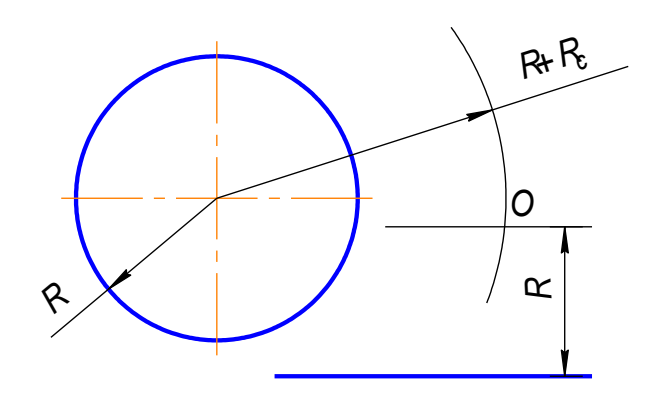

 $a)$ 

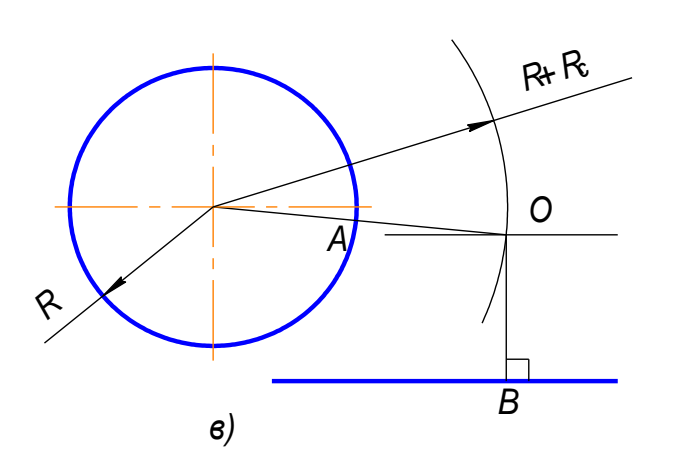

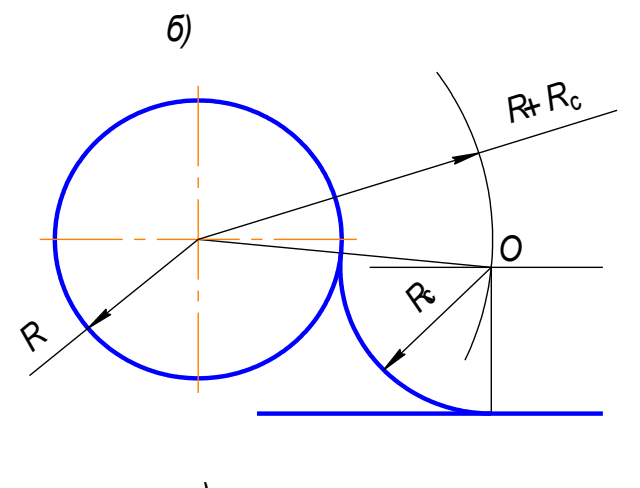

 $\epsilon)$ 

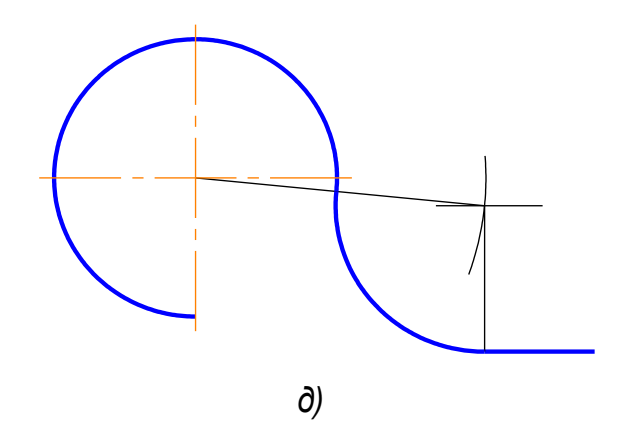

 $Pnc.2.10$ 

На рисунке 2.11 показано построение сопряжения между дугой окружности и прямой линии в случае, когда заданная окружность находится внутри сопрягающей дуги (внутреннее сопряжение).

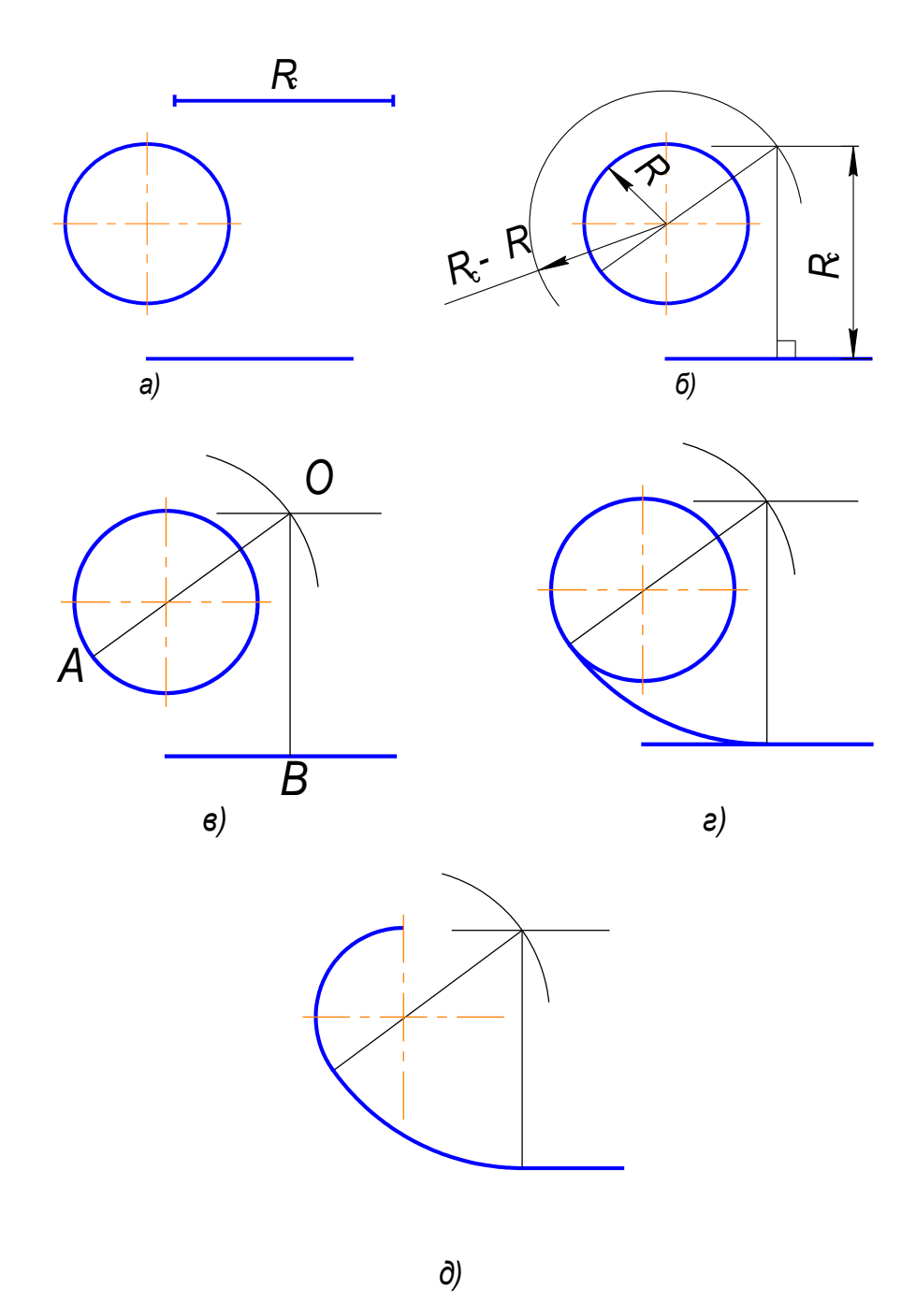

Рис.2.11

1.4.3 Построение сопряжения двух дуг.

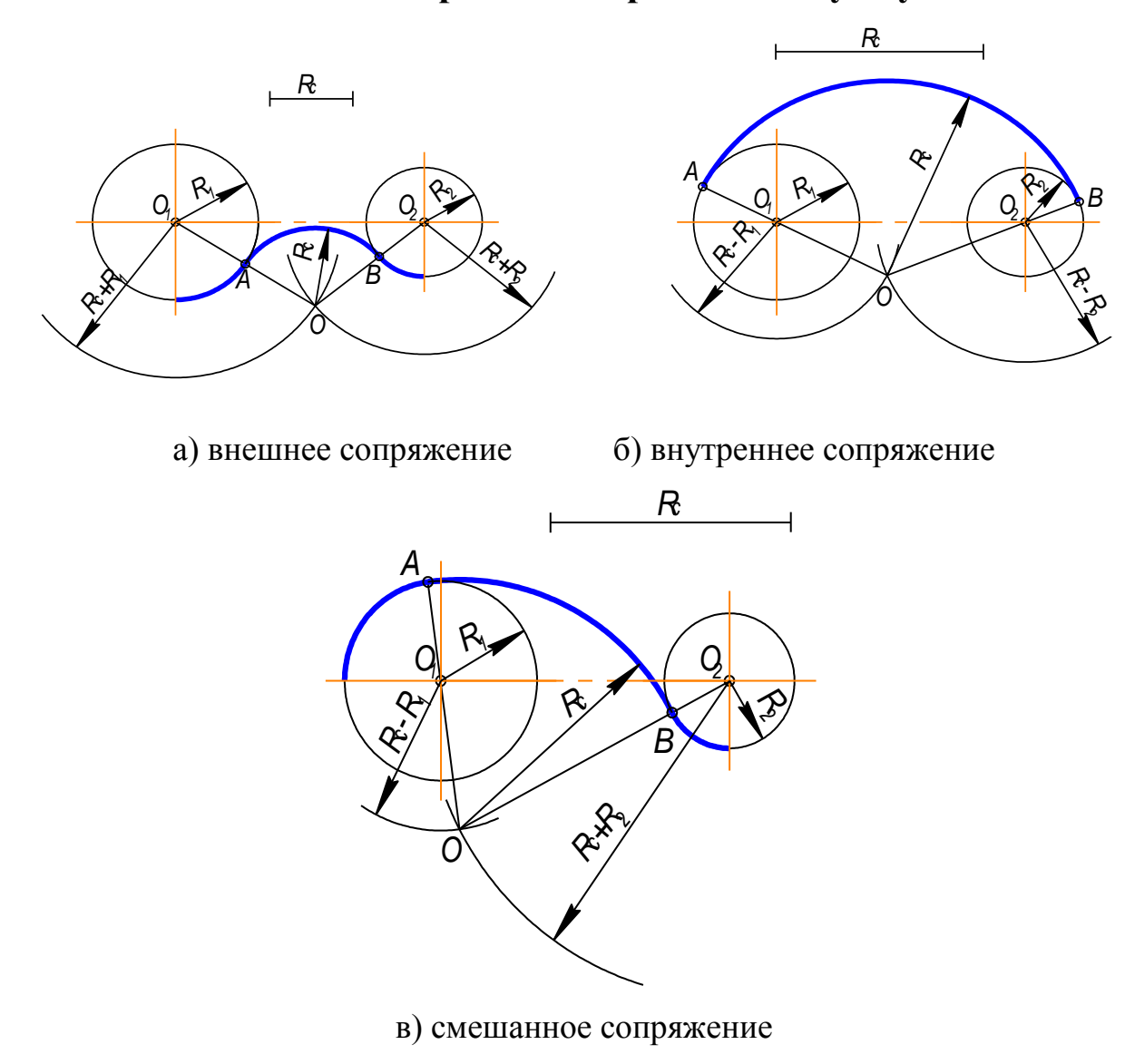

Рис.2.12

## Параметры сопряжения:

- 1.  $O_1$ ,  $O_2$  центры сопрягаемых дуг;
- 2. R<sub>c</sub> радиус сопряжения (как правило, задан)
- 3. О центр сопряжения;
- 4. ОО<sub>1</sub>, ОО<sub>2</sub> прямые, соединяющие центр солряжения с центрами сопрягаемых дуг;
- 5. Точки А и В точки сопряжения.

Пример 1. Заданные окружности находятся с внешней стороны сопрягающей дуги (внешнее сопряжение) (рис.2.12).

#### Алгоритм построения:

- 1. Найти центр сопряжения О (рис. 2.13б). Для этого из О<sub>1</sub> и О<sub>2</sub> сделать засечки суммами радиусов:  $R_c + R_1$  и  $R_c + R_2$ ;
- 2. Найти точки сопряжения А и В (рис.2.13в). Соединить точку О с О<sub>1</sub> и О<sub>2</sub>: ОО<sub>1</sub>; ОО<sub>2</sub>. На пересечении этих линий и сопрягаемых дуг отметить точки А и В.
- 3. Построить дуги сопряжения, т.е. радиусом R<sub>c</sub> соединить точки А и В (рис.13.г).

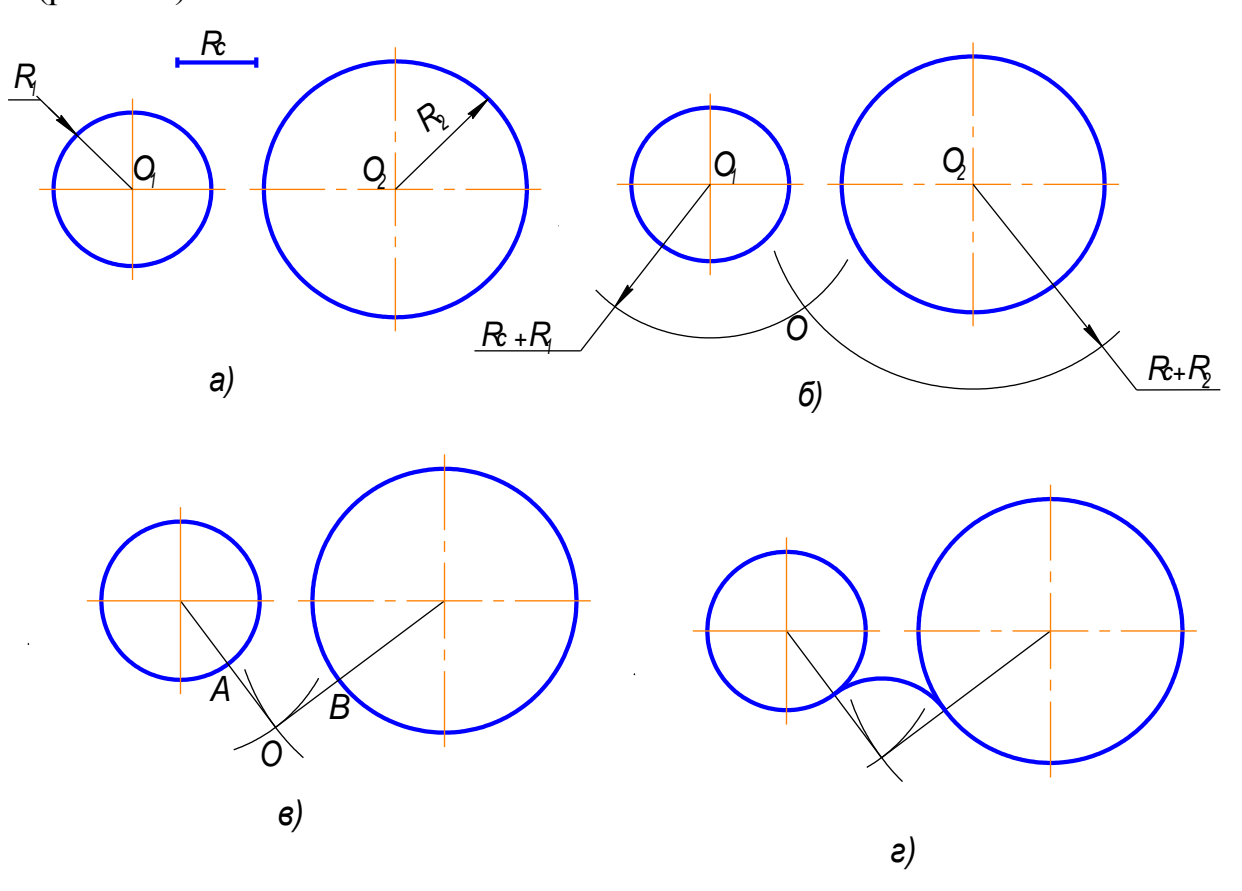

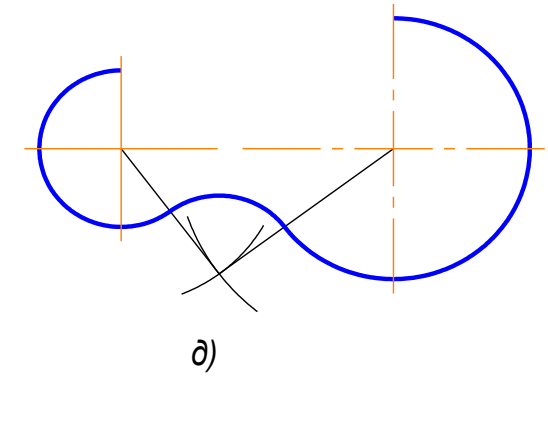

Рис.2.13

Пример 2.Заданные окружности находятся внутри сопрягающей дуги (внутреннее сопряжение) (рис.2.14).

#### Алгоритм построения:

- 1. Найти центр сопряжения О (рис.2.14б). Для этого из О<sub>1</sub> и О<sub>2</sub> сделать засечки радиусами, равными разностям:  $R_c - R_1$ ;  $R_c - R_{2}$ ;
- 2. Найти точки сопряжения А и В (рис.2.14в). Для этого нужно соединить точку О с О<sub>1</sub> и О<sub>2</sub> и продолжить до пересечения с заданными окружностями: ОО<sub>1</sub>А;  $OO<sub>2</sub>B$ .
- 3. Построить дугу сопряжения: радиусом R<sub>c</sub> соединить точки A иB.

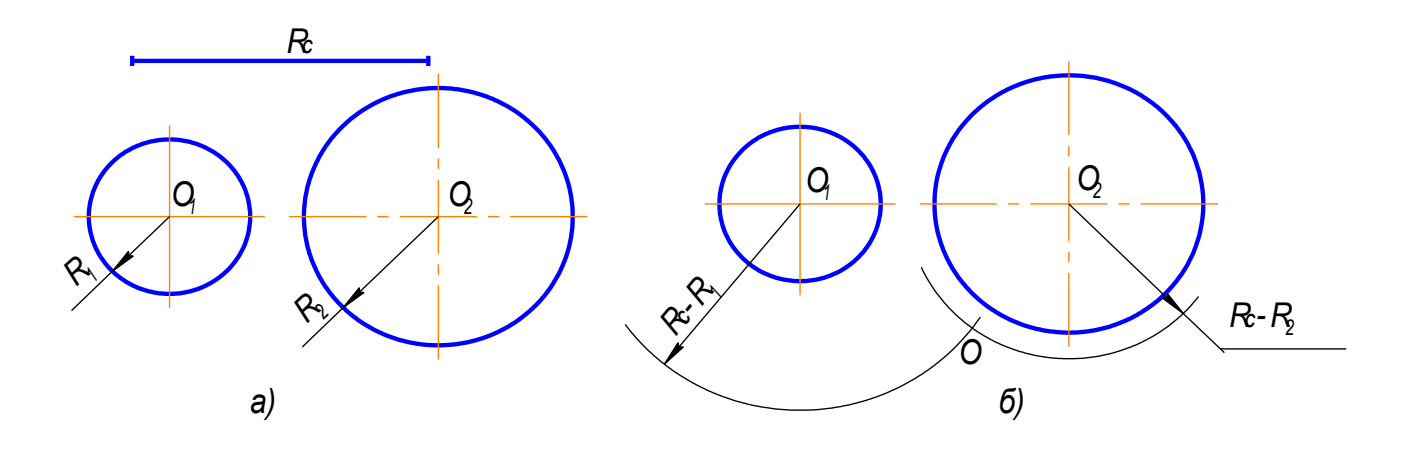

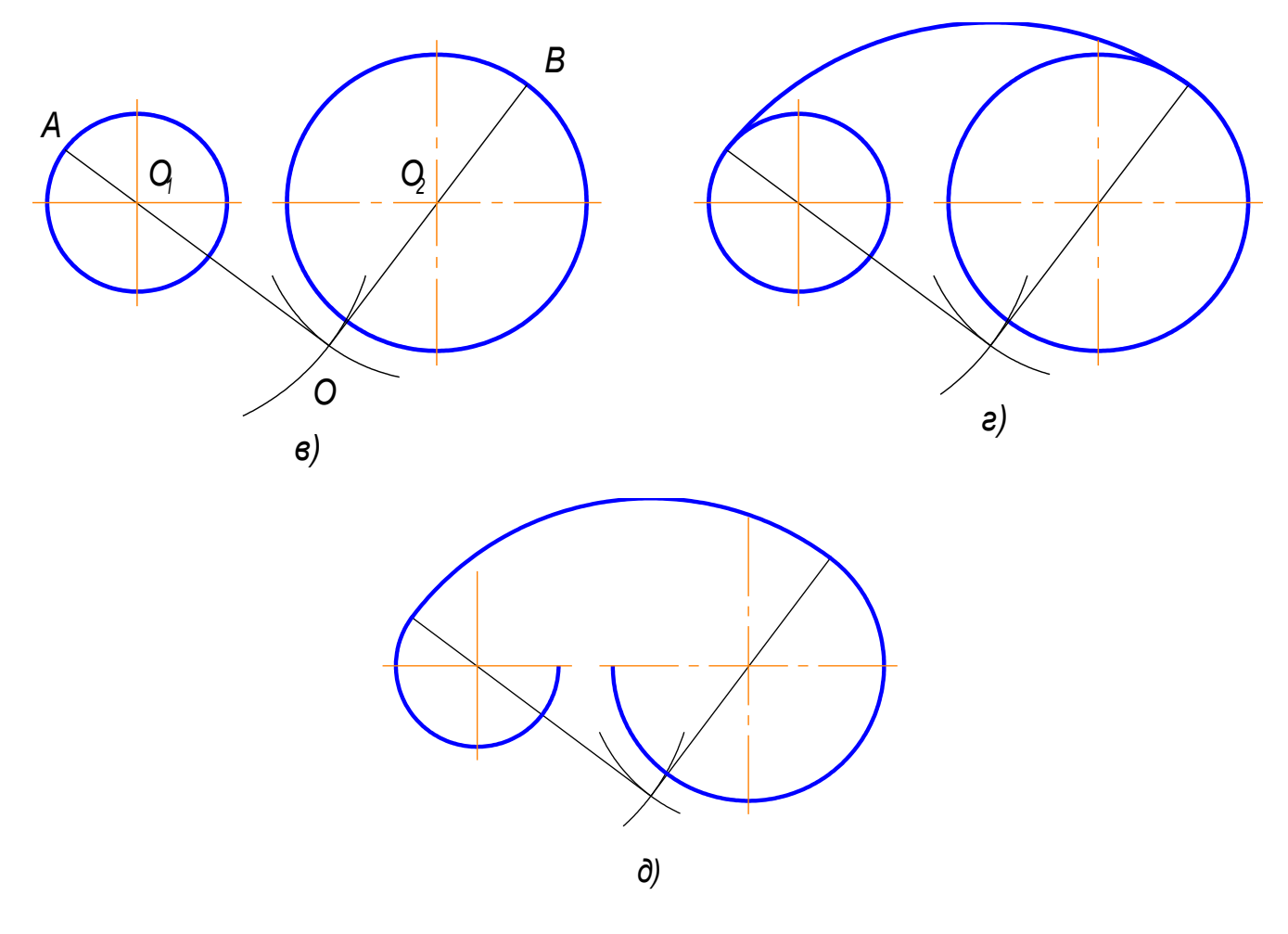

Рис.2.14

Пример 3. Одна из заданных окружностей находится с внешней стороны сопрягающей дуги, а вторая окружность - внутри сопрягающей дуги (смешанное сопряжение) (рис.2.15).

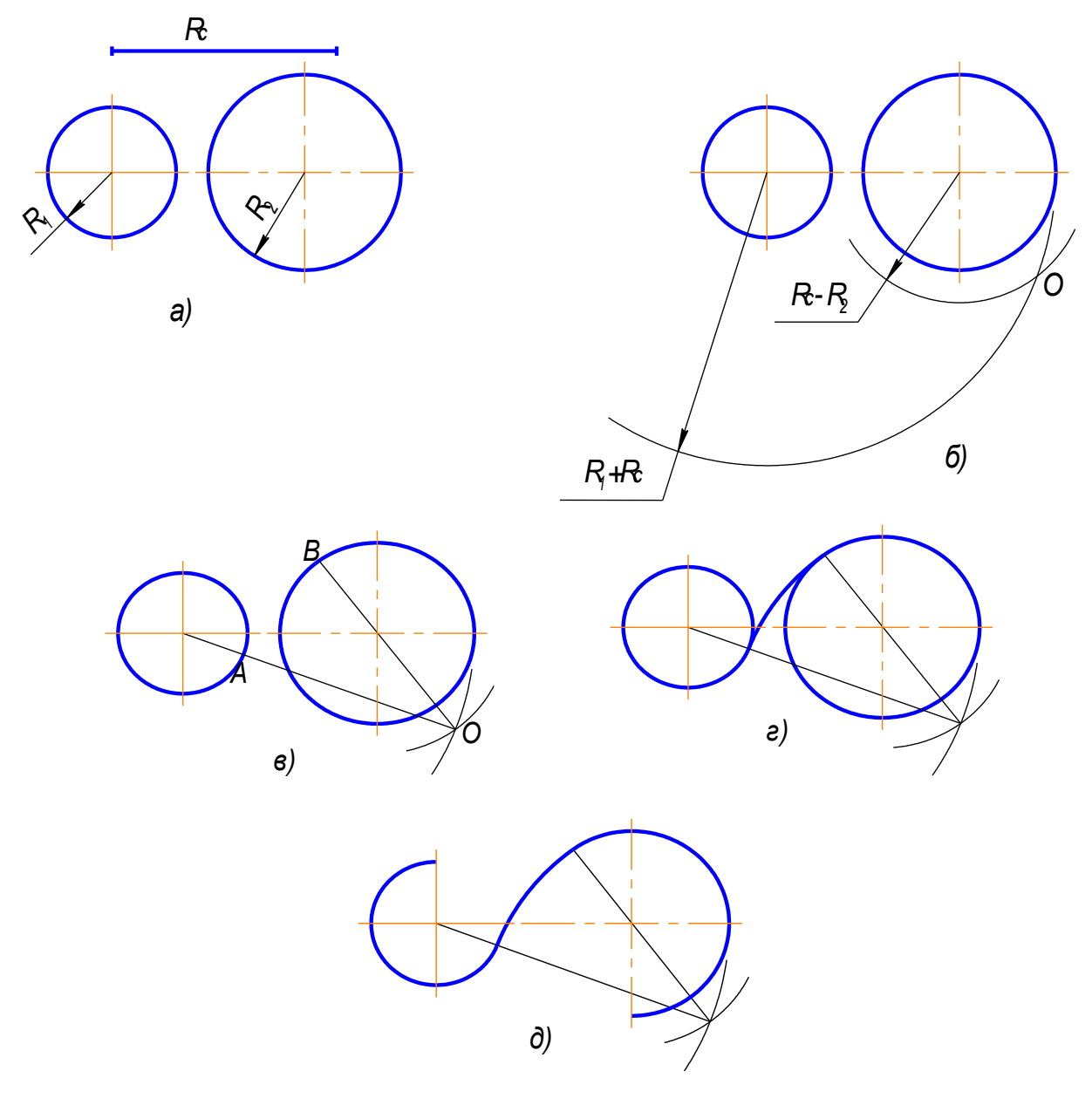

Рис.2.15

# 1.5. Построение внешней касательной к двум окружностям

Последовательность построения следующая (рис.2.16):

1. Из центра большей заданной окружности проводим окружность радиусом равным  $R_1$ - $R_2$  (рис.2.16 б);

2. Через середину расстояния между центрами заданных окружностей проводим окружность радиусом, равным половине расстояния между этими окружностями (рис.2.16 в, г);

3.Находим точки пересечения этих окружностей *А* и *В* (рис.2.16 г);

4. Через центр заданной большей окружности и точки *А* и *В* проводим линии до окружности большего радиуса. Получаем точки *С* и *D* (рис.2.16д);

5.Из центра меньшей окружности проводим прямые , параллельные прямым, построенным в пункте 4, получаем точки *Е* и *F* (рис.2.16д);

6. Точки *С, Е* и точки *D, F* соединяем прямыми. Они расположены касательно к заданным окружностям (рис.2.16е).

7. Результат построения – на рис.2.16ж.

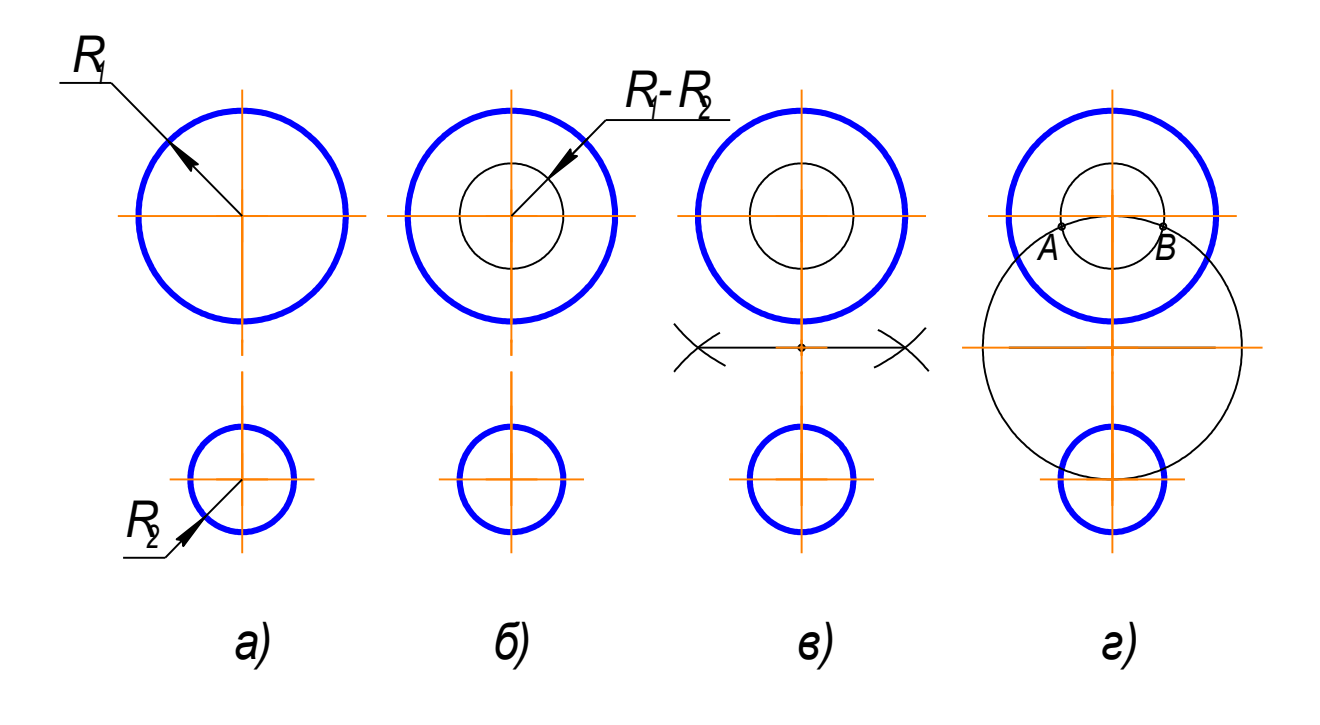

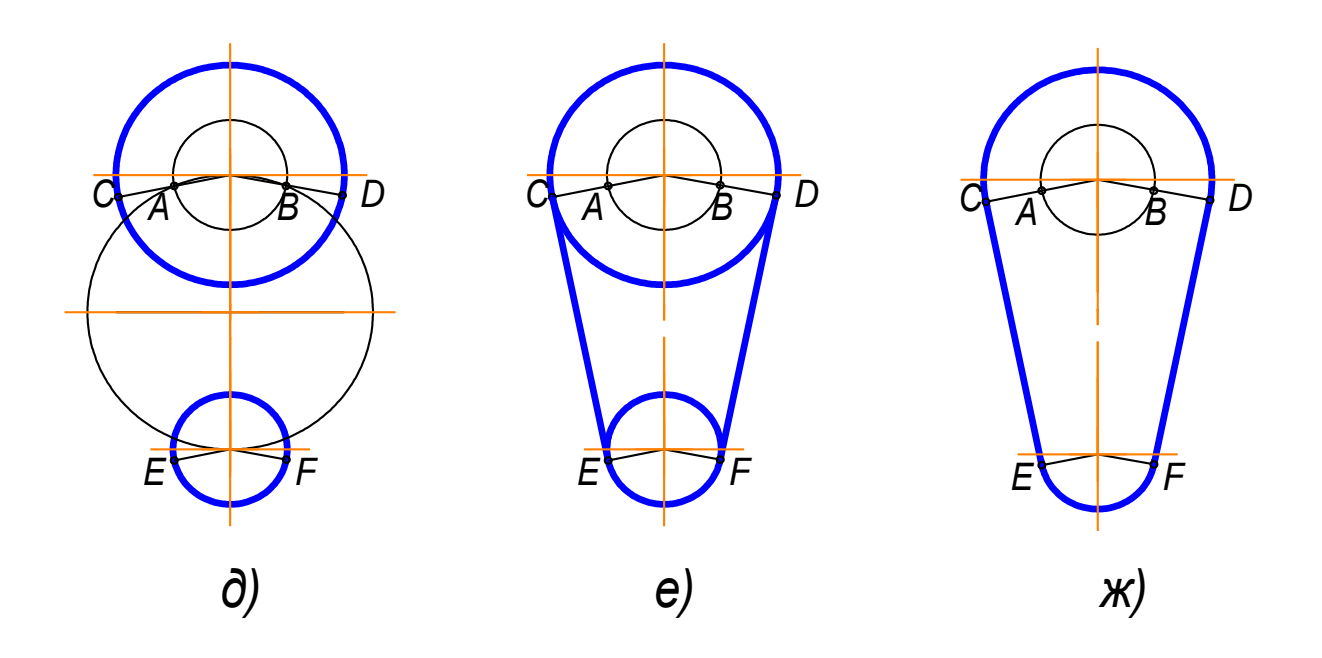

Рис.2.16

*Вывод. Чтобы осуществить сопряжение линий нужно:*

- *1) Найти центр сопряжения;*
- *2) Определить точки сопряжения;*
- *3) Провести сопрягающую дугу, строго от точки до точки.*

## **1.6 Построение овала по двум осям**

#### **Последовательность построений (рис.2.17)**

1). Заданы большая *АВ* и малая *СD* оси овала (рис.2.17а);

2).Соединим точки *А* и *С.* На этой прямой откладываем точку *М*: *СМ=АО-ОС= СК* (рис.2.17б);

3).Отрезок *АМ* делим пополам , и из середины этого отрезка восстанавливаем перпендикуляр до пересечения с осями овала в точках *О<sup>1</sup>* и *О<sup>4</sup>* (рис.2.17в);

4). Строим точки, симметричные точкам  $O<sub>1</sub>$  и  $O<sub>4</sub>$ , получаем  $O<sub>2</sub>$  и  $O<sub>3</sub>$  (рис.2.17г);

5). Проводим линии центров  $O_1O_3$ ,  $O_1O_4$ ,  $O_2O_3$ ,  $O_2O_4$  (рис.2.17д);

6). Из центра  $O_4$  проводим дугу радиусом  $R_1 = O_4C$  до пересечения с линиями центров  $O_4O_1$  и  $O_4O_2$  в точках 1 и 2. Аналогично находим точки 3 и 4 (рис.2.17е);

7). Замыкающие дуги овала проводим из центров  $O<sub>1</sub>$  и  $O<sub>2</sub>$  радиусом  $R<sub>2</sub>=O<sub>1</sub>A$  $(pnc.2.17<sub>ж</sub>)$ .

8) Результаты построения - рис. 2.17з.

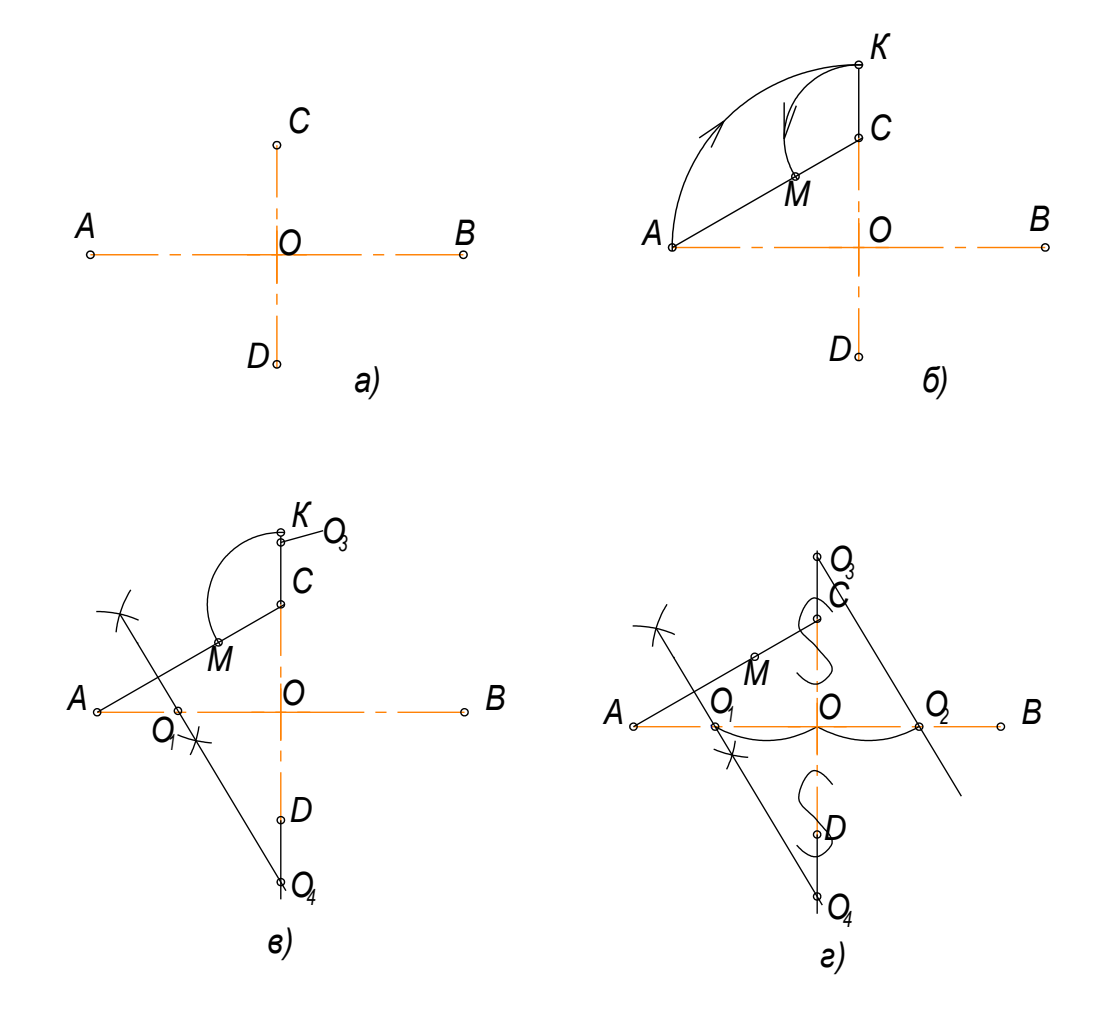

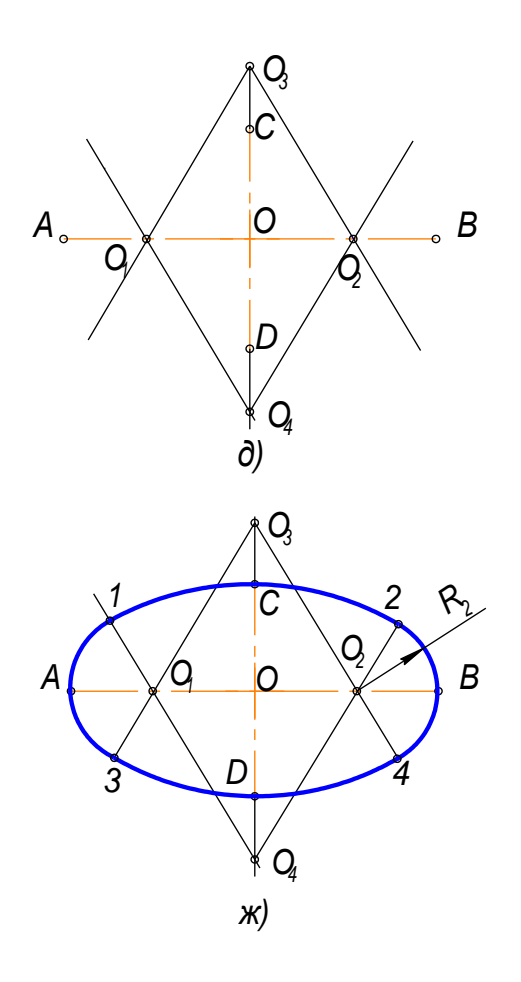

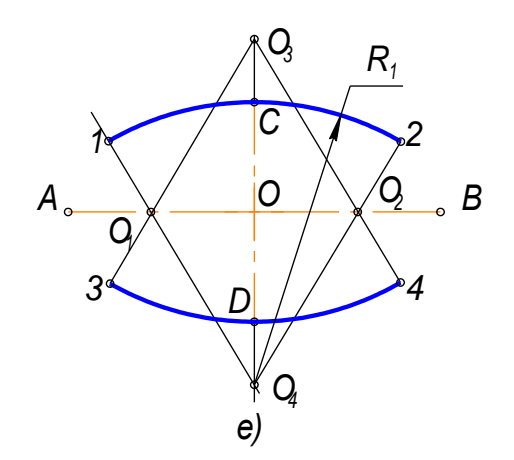

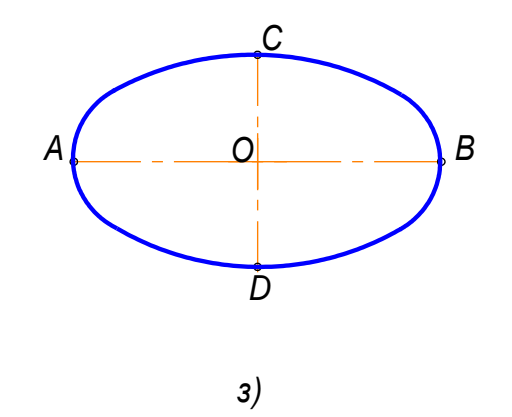

 $Pnc.2.17$ 

## **1.7 Выполнение чертежей деталей, имеющих сопряжения**

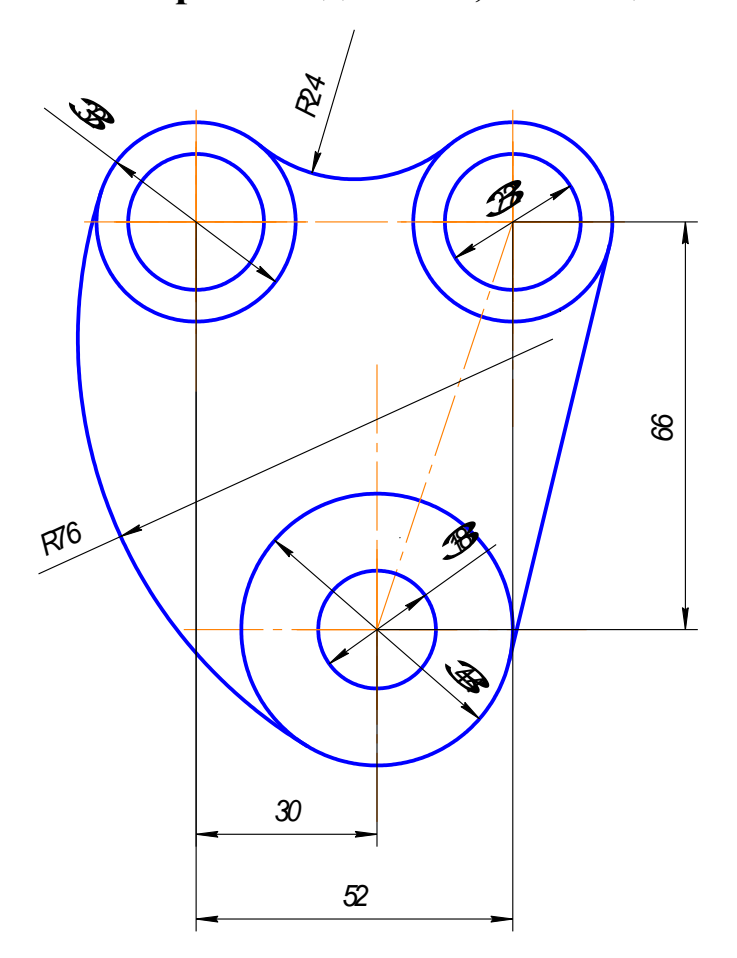

Рис.2.18

Построение чертежа такой детали (рис.2.18) следует начинать с анализа геометрических элементов, составляющих изображение детали, и определения ее габаритных размеров. Затем следует продумать, какие геометрические построения нужно выполнить на чертеже. Соответственно габаритным размерам детали выбирают масштаб изображения. Построение рекомендуется выполнять в такой последовательности (рис.2.19):

1).Нанести осевые и центровые линии (рис.2.19а);

2).Провести окружности, центры которых расположены на пересечении центровых линий (рис.2.19б);

3).Выполнить сопряжения с указанием вспомогательных построений, необходимых для определения центров и точек сопряжения:

а) между окружностями Ø32 построить наружное сопряжение радиусом R24 аналогично построениям на рис.2.13;

б) между окружностями Ø32и Ø44 построить внутреннее сопряжение радиусом R76 аналогично построениям на рис.2.13;

в) выполнить построения для проведения касательной к окружностям Ø32 и Ø44, построить касательную аналогично построениям на рис.2.16. Построения показаны на рис. 2.19 в, г.

4).Нанести размерные линии и проставить размерные числа.

#### **В Н И М А Н И Е !**

#### **Вспомогательные построения необходимо оставить на чертеже.**

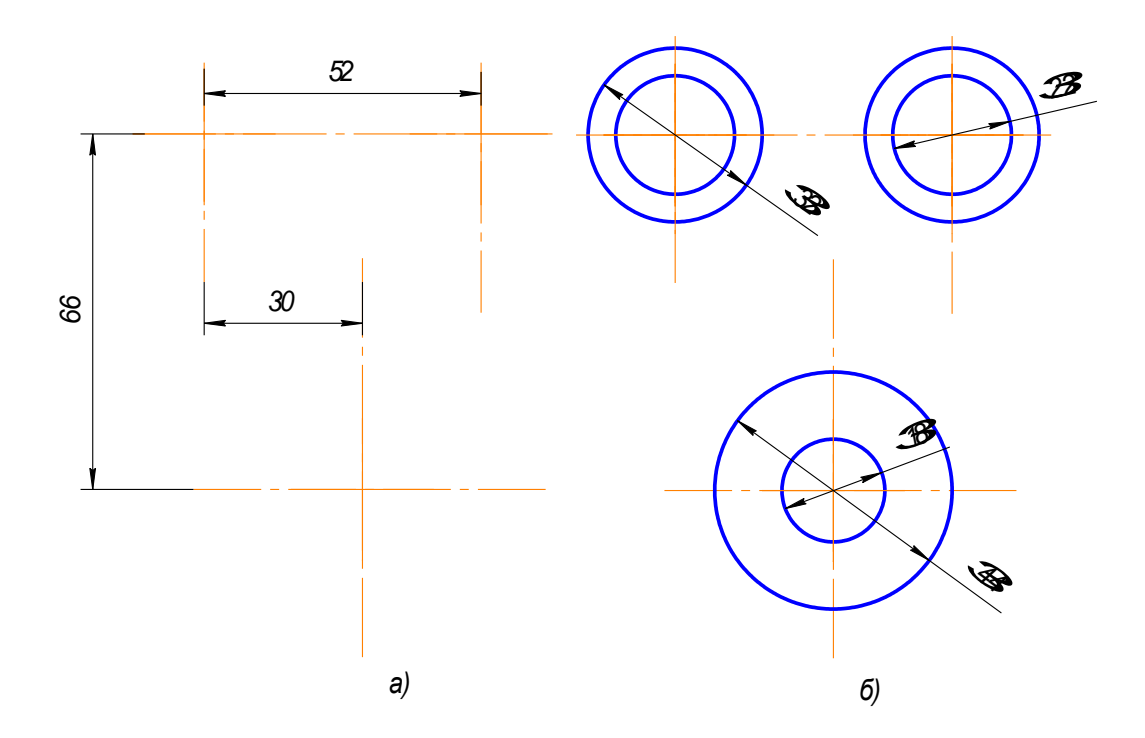

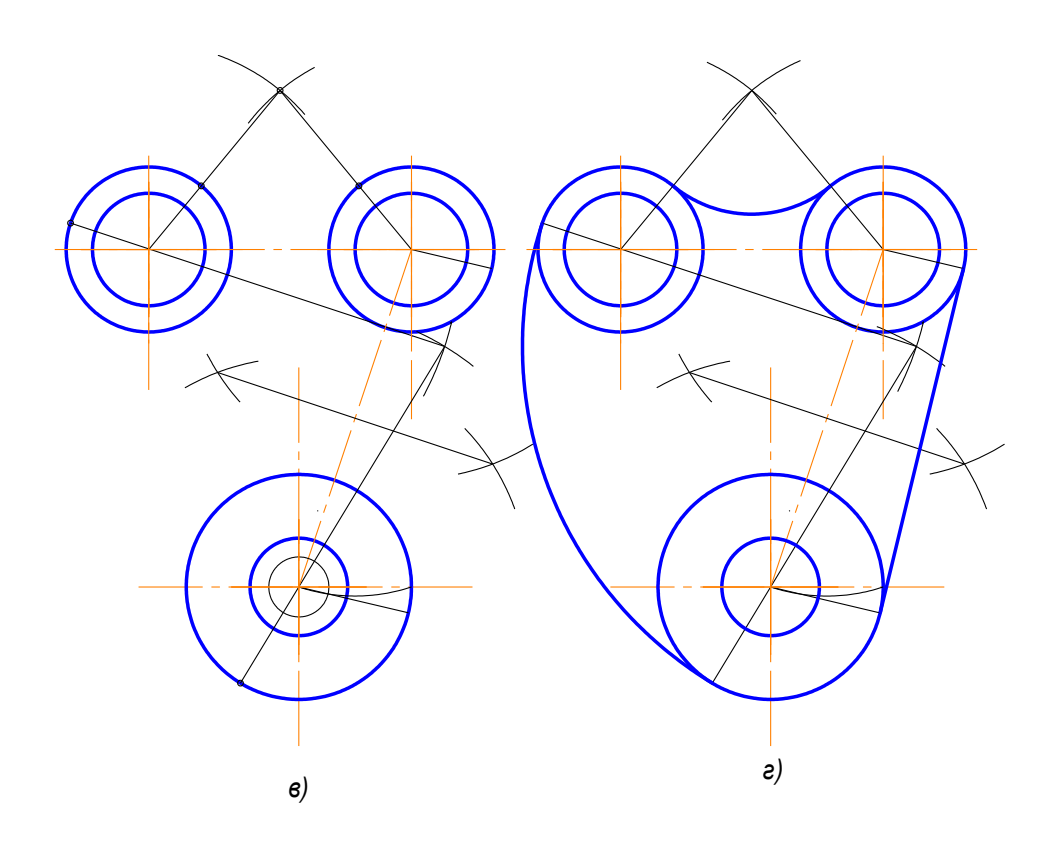

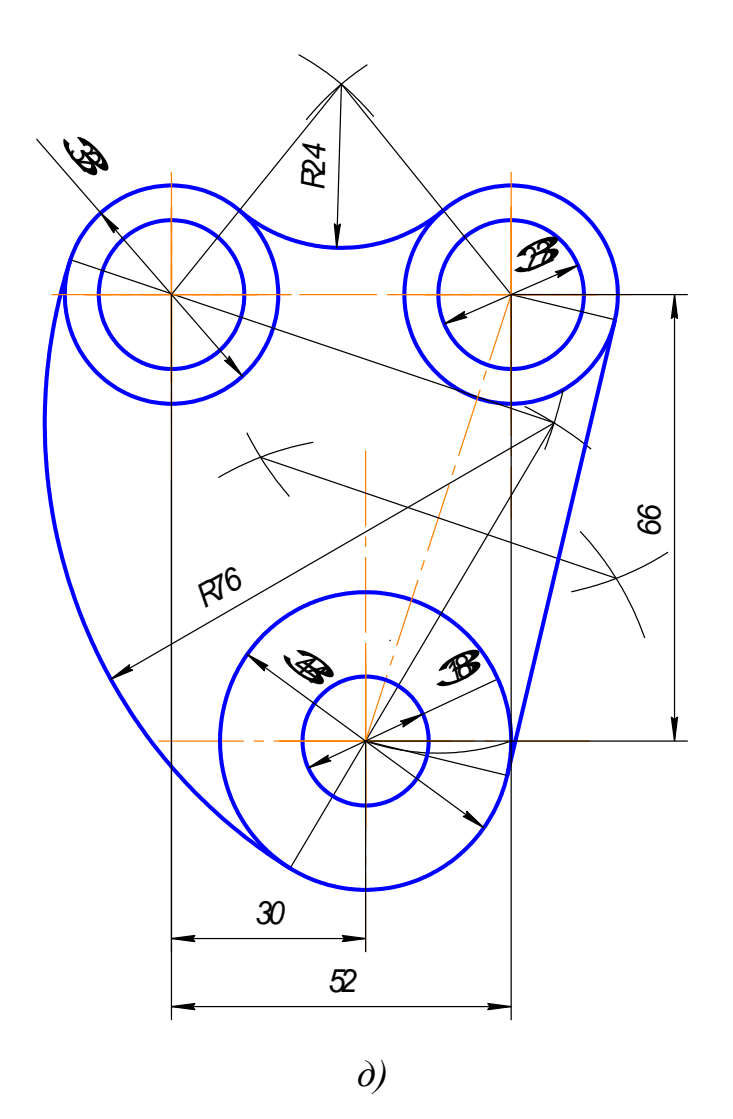

Рис.2.19

## **1.8 Уклон**

Уклон – это тангенс угла наклона одной прямой к другой (рис.2.20).

Возьмем произвольный масштабный отрезок (*а*). Построим прямоугольный треугольник

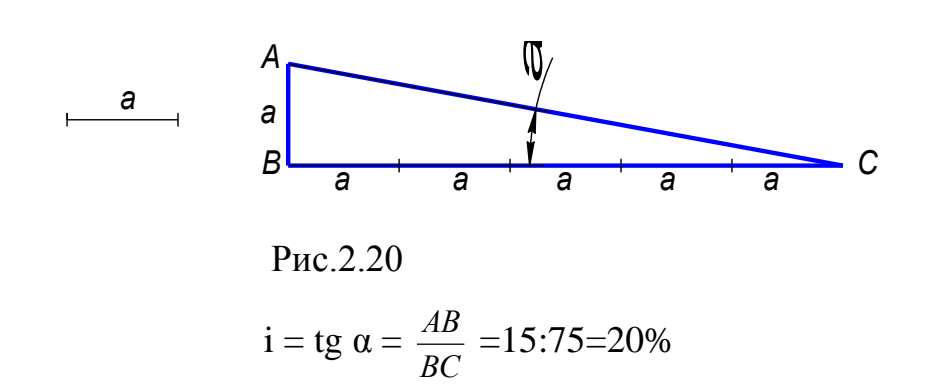

На чертеже уклон задают или в процентах (рис.2.21) или отношением чисел (рис.2.22). Уклон 1:5 означает, что на пять единиц длины мы имеем одну единицу высоты. Т.е. прямая АС имеет уклон к ВС 20% или 1:5.

На чертежах уклоны обозначаются специальным знаком, см. ГОСТ 2.304-81. Острый угол знака уклона должен быть направлен в сторону снижения высоты, одна сторона угла параллельна полке линии-выноски.

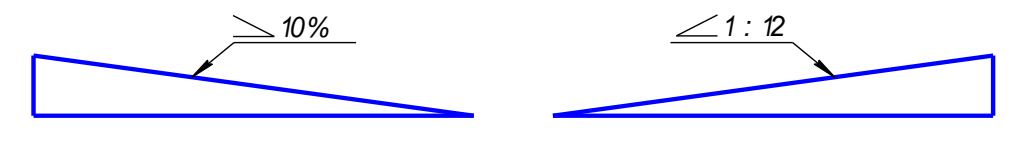

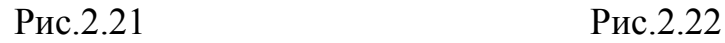

Уклон используется, например, при изготовлении фасонного проката: швеллеров, двутавров, тавровых профилей и т.п.

Рассмотрим пример построения уклона внутренней грани нижней полки швеллера (рис.2.23).

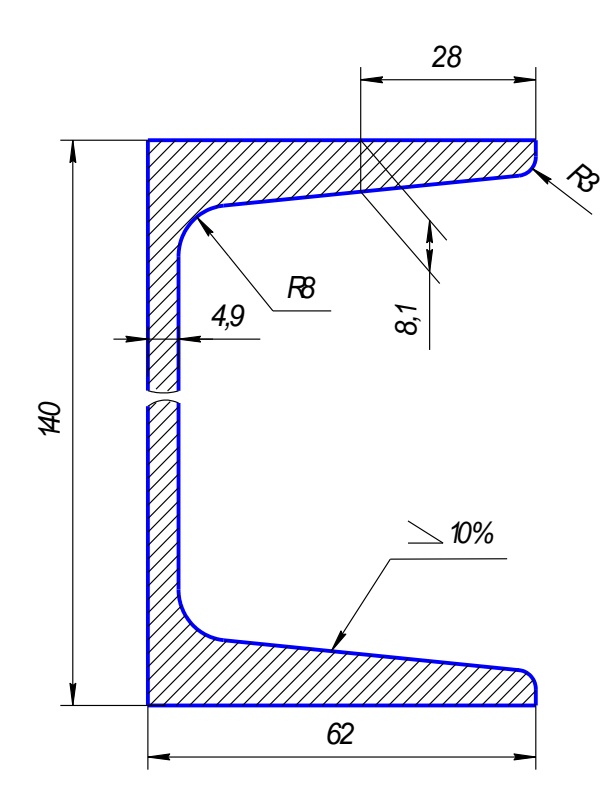

Рис.2.23

1. По данным размерам находим точку А, через которую пройдет заданный уклон (рис.2.24).

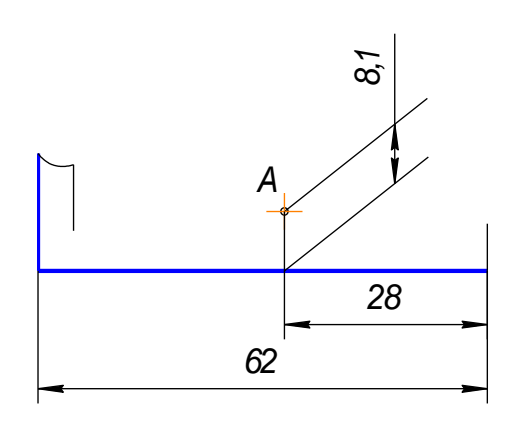

Рис.2.24

2. На свободном поле чертежа строим уклон  $10\%$  (1:10 = 10:100) и через точку А проводим прямую, параллельную линии уклона.

Выбираем масштабный отрезок любой величины.

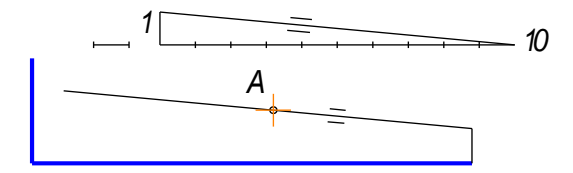

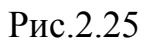

3. Дуга радиуса 3 – это сопряжение между линией уклона и вертикальной прямой. Строим по правилам построения сопряжения между прямыми (рис.2.26).

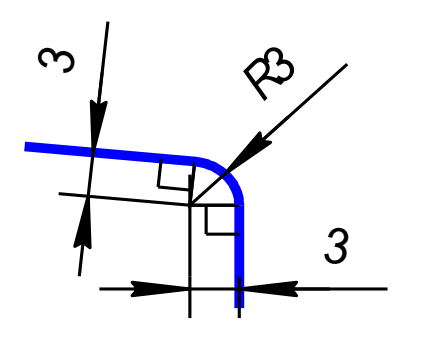

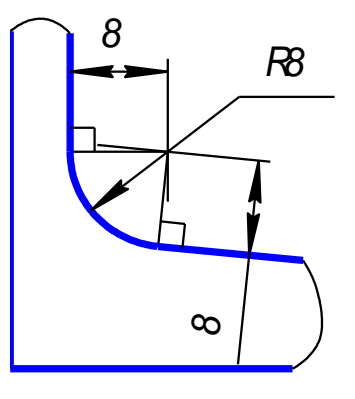

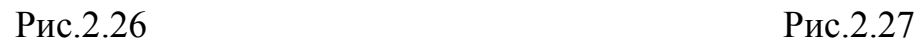

4. Дуга радиусом 8 – это сопряжение между линией уклона и вертикальной линией стойки (рис.2.27).

5. Аналогично строим верхнюю полку швеллера.

6. Так как высота стойки швеллера очень большая по сравнению с длиной полки, и стойка имеет постоянное сечение, то можно сделать разрыв, как показано на рисунке 2.28.

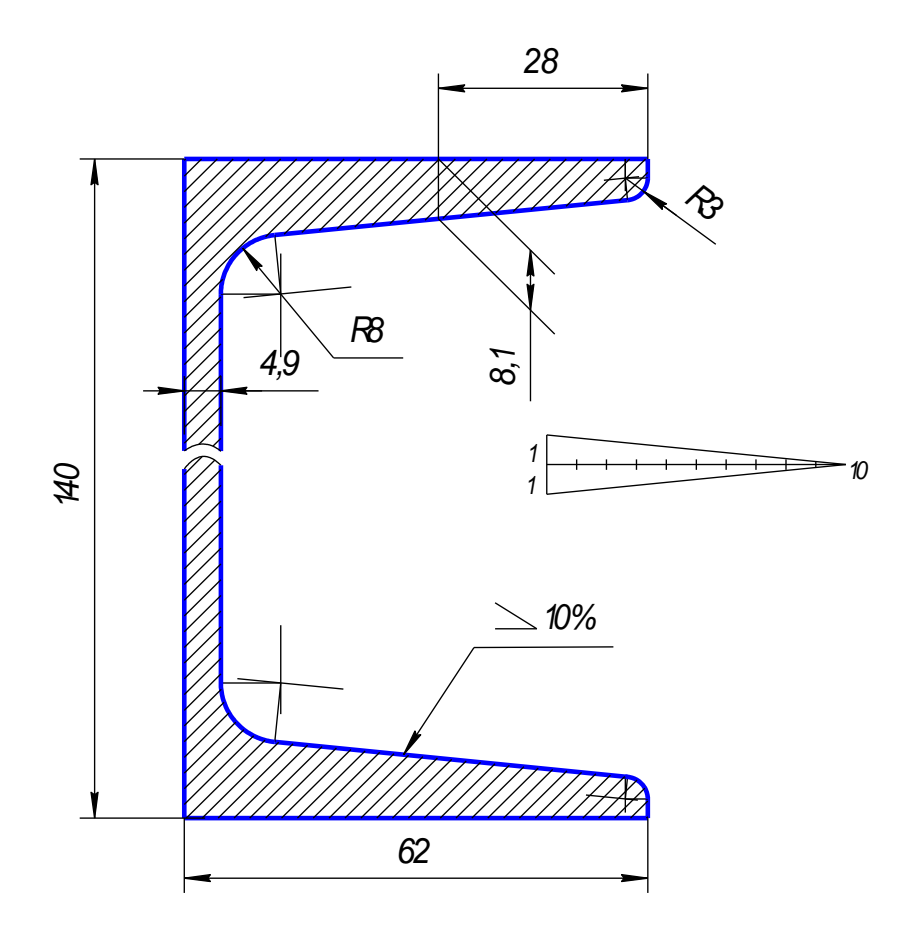

Рис.2.28

7**.**Проставляем размеры. **Все построения на чертеже сохраняем**.

# **1.9 Конусность**

Конусность – это отношение разности диаметров двух поперечных сечений усеченного конуса к длине между ними (рис.2.29).

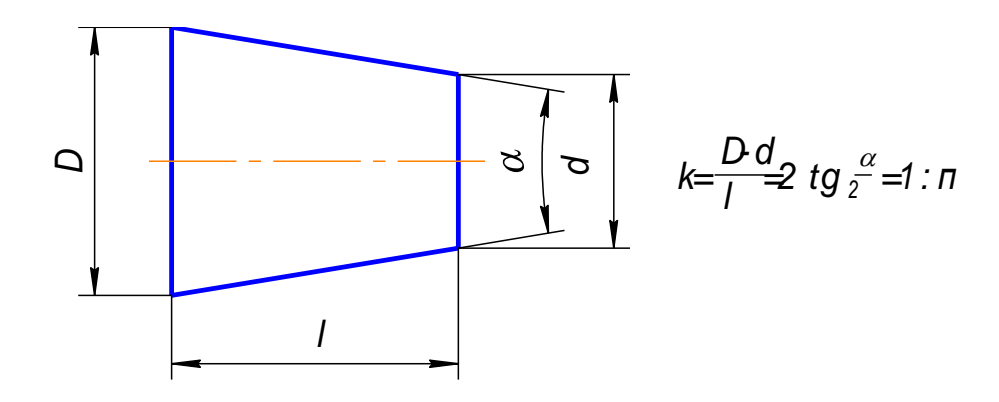

Рис.2.29

На чертеже конусность чаще всего выражается в процентах или соотношениях. Знак конусности острым углом направлен в сторону меньшего диаметра. Проставляют конусность или на полке линии-выноски (рис.2.30), или над осевой линией (рис.2.31).

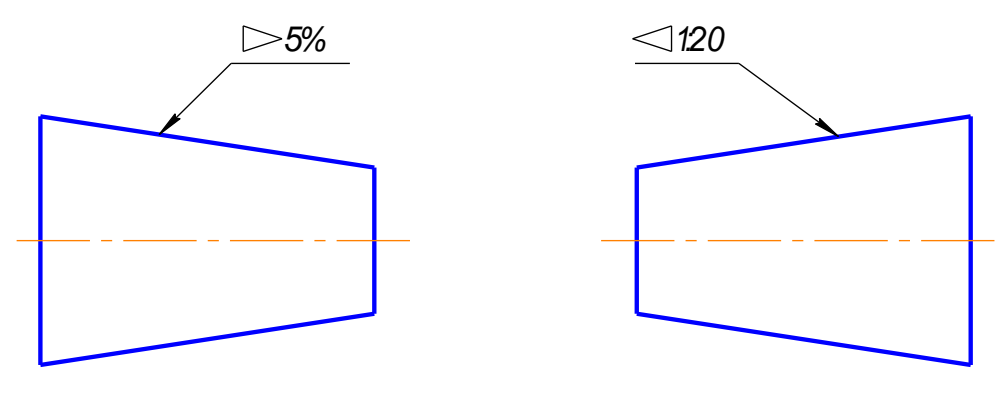

Рис.2.30

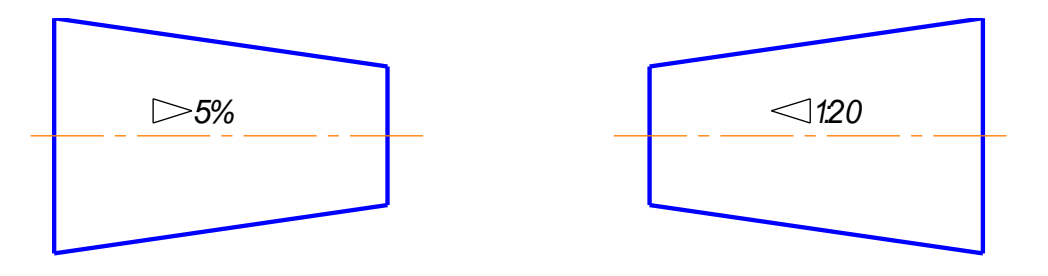

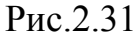

Если на чертеже указывают конусность, то на стержне и в отверстии размеры проставляют по разному, исходя из технологии изготовления конуса, так как нормальная конусность заложена на станках с программным управлением. Поэтому нормальную конусность необходимо указывать, а «лишний» размер убирать.

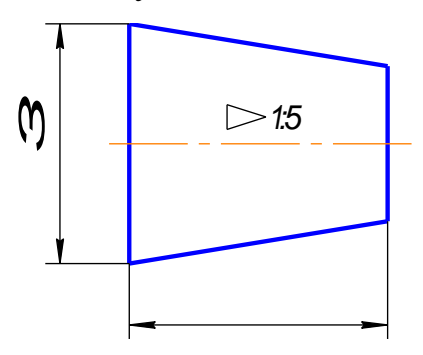

Рис.2.31

На коническом стержне из двух диаметров указывают больший, так как для изготовления детали нужно взять заготовку большего диаметра. Малый диаметр не указывают (рис.2.31).

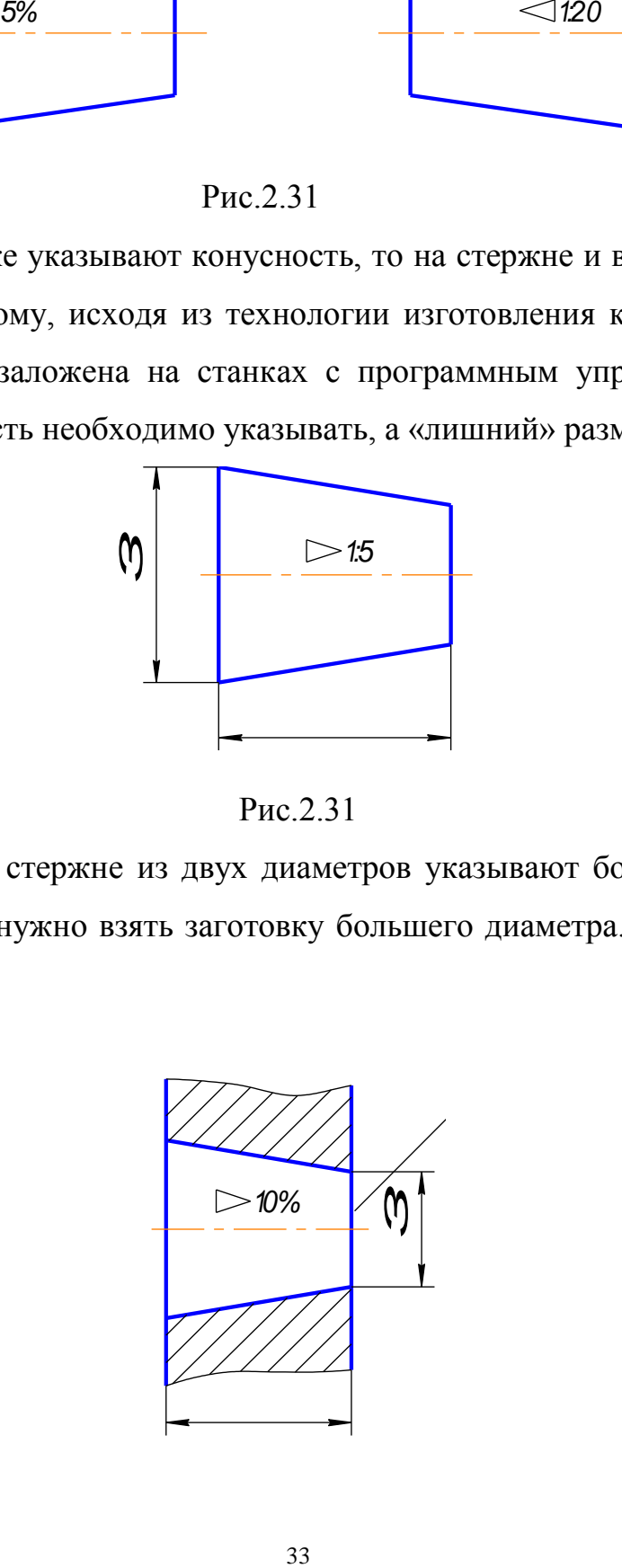

#### Рис.2.32

В отверстии из двух диаметров указывают меньший, так как для получения конусности нужно сначала просверлить отверстие диаметром, равным малому диаметру, а затем растачивать конусное отверстие (рис.2.32).

Конусности общего назначения стандартизованы. Их значение можно посмотреть в ГОСТ 8593-81.

В задании нужно построить конусность по размерам и вместо буквы **n** поставить числовое значение, полученное при расчете по формуле на рис.2.29.Проставить размеры (рис.2.33)

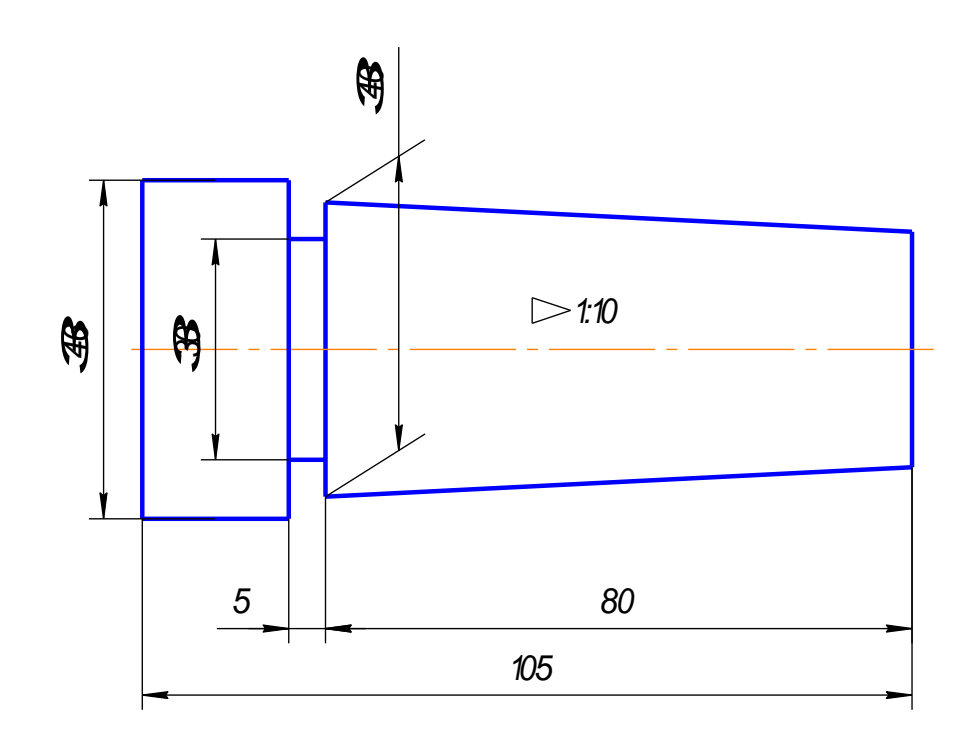

Рис.2.33

## Контрольные вопросы

- 1. Сформулируйте понятие «сопряжение».
- 2. Какое сопряжение называется внешним, внутренним и смешанным?
- 3. Как определяются точки сопряжения?
- 4. Что называется уклоном и как определить величину уклона?
- 5. Что называется конусностью?

## **Библиографический список**

- 1. Томилова С.В. Инженерная графика : учебник для студ. учреждений сред. проф. образования / С.В. Томилова. – М. : Издательский центр «Академия», 2012.- 336с.
- 2. Бродский,А.М. Инженерная графика: учебник для студ. учреждений сред. проф. образования / А.М.Бродский, Э.М.Фазлулин, В.А.Халдинов — М.: Издательский центр «Академия», 2012.-400с.
- 3. Пуйческу, Ф.И. Инженерная графика : учебник для студ. учреждений сред. проф. образования / Ф.И.Пучейску, С.Н. Муравьев, Н.А. Чванова. – 2-ое изд., испр. – М.: Издательский центр «Академия», 2012.- 320с.
- 4. Бродский,А.М. Практикум по инженерной графике : учебник для студ. учреждений сред. проф. образования / А.М.Бродский, Э.М.Фазлулин, В.А.Халдинов — 7-ое изд., стер. - М.: Издательский центр «Академия», 2012.- 192с.
- 5. Васильева Л.С. Черчение (металлообработка) : Практикум: учебное пособие для нач. проф. образования / Л.С. Васильева — М.: Издательский центр «Академия», 2008. - 160с.
- 6. Бродский А.М., Черчение (металлообработка) : учебник / А.М Бродский., Ф Э.М.азлулин, В.А.Халдинов — М.: Издательский центр «Академия», 2008.- 400с. Начальное профессиональное образование. Федеральный комплект учебников.
- 7. Строительное черчение: учебник для начального профессионального образования / Е.А.Гусарова, Т.В.Митина, Ю.О Полежаев., В.И. Тельной; под ред. Ю.О Полежаева — М. : Издательский центр «Академия», 2007. - 336с.
- 8. ГОСТ 2.301-68\*. Форматы/ Единая система конструкторской документации.- М: Изд-во стандартов,1968.
- 9. ГОСТ 2.302-68\*. Масштабы/ Единая система конструкторской документации.- М: Изд-во стандартов,1968.
- 10. ГОСТ 2.303-68\*. Линии/ Единая система конструкторской документации.- М: Изд-во стандартов,1968.
- 11. ГОСТ 2.304-81. Шрифты чертежные/ Единая система конструкторской документации.- М: Изд-во стандартов,1968.
- 12. ГОСТ 2.307-68\*. Нанесение размеров и предельных отклонений/ Единая система конструкторской документации.- М: Изд-во стандартов,1968.
- 13. ГОСТ 2.104-68. Основные надписи / Единая система конструкторской документации.- М: Изд-во стандартов,1968.
- 14. <http://www.y10k.ru/books/detail8890.html>